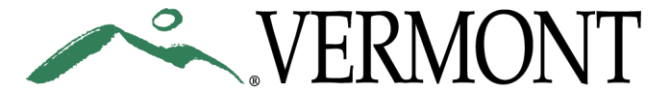

## **DEPARTMENT OF HEALTH**

## ADAP Strategy/Activity Planning Tool

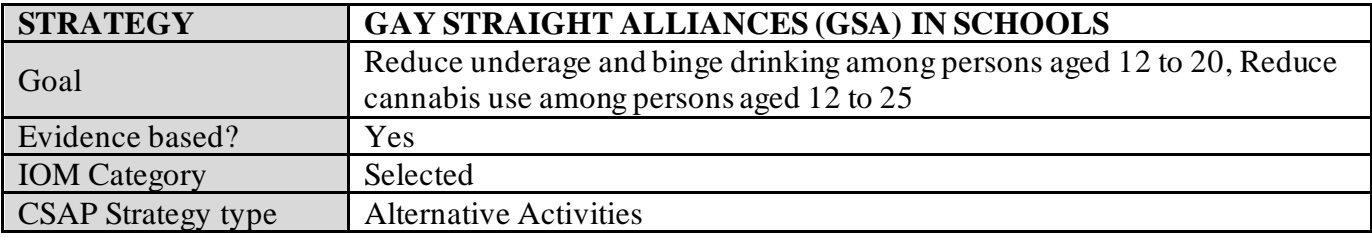

## **KEY ACTIVITIES:**

*Description of key activities (fidelity steps) that will be completed to fully implement the strategy*

1. Look in your student handbook for your school's rules to follow regarding clubs.

2. Engage school partners to ensure the Gay Straight Alliance (GSA) group has support from the school community, particularly from school administrators.

3. Select a model to follow such as Gay, Lesbian & Straight Education Network GLSEN Jump-Start Guide [https://www.glsen.org/jumpstart.](https://www.glsen.org/jumpstart)

4. Identify an adult advisor (teacher or faculty).

5. Recruit students to participate.

6. Identify a meeting place that offers some level of privacy.

7. Set meeting schedule.

8. Advertise for club meetings and events through newsletters, posters, school announcements, etc.

9. Identify student-driven goals of the group and associated activities (i.e. an action plan), making sure to establish ground rules to help ensure group discussions are safe, confidential and respectful.

10. Provide opportunities for reflection and ongoing evaluation of efforts.

11. Meet regularly as defined by schedule.

12. Foster connections with the broader school community – this may include presentations or other inschool communications (e.g. newsletters, posters, school announcements, etc.).

Additional indicators to be reported to ADAP:

- a. At which school(s) did you advise GSA groups during the past quarter?
- b. Please indicate the total number of **new** individuals reached by this intervention during the past quarter. If no **new** individuals were reached by this intervention during the past quarter, please enter 0.

Sources: ADAP's SBSAS program guidelines for youth leadership groups. [The GLSEN Jump-Start Guide](https://www.glsen.org/jumpstart)

Updated 10.16.20